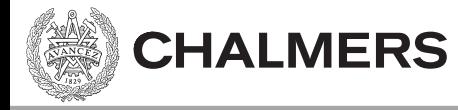

#### Pekare och Arrayer

Viktor Kämpe

#### Pekare

**CHALMERS** 

- Pekarens värde är en adress.
- Pekarens typ berättar hur man tolkar bitarna som finns på adressen.

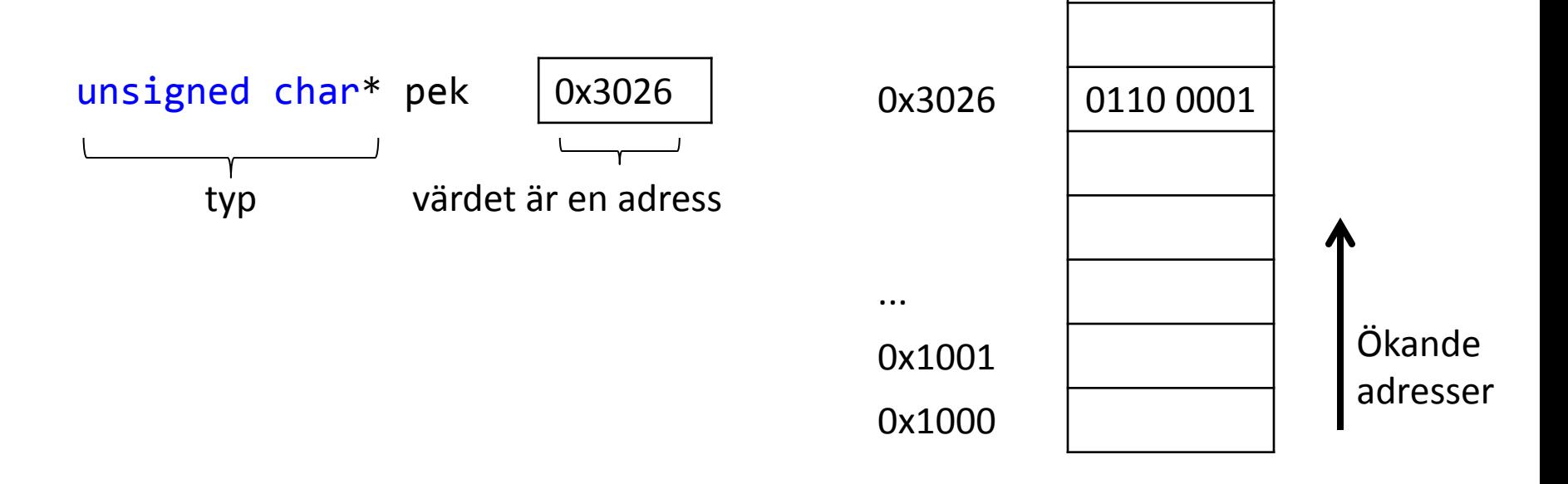

#### Dereferera

**CHALMERS** 

- När vi dereferera en pekare så hämtar vi objektet som ligger på adressen.
	- Antalet bytes vi läser beror på typen
	- Tolkningen av bitarna beror på typen

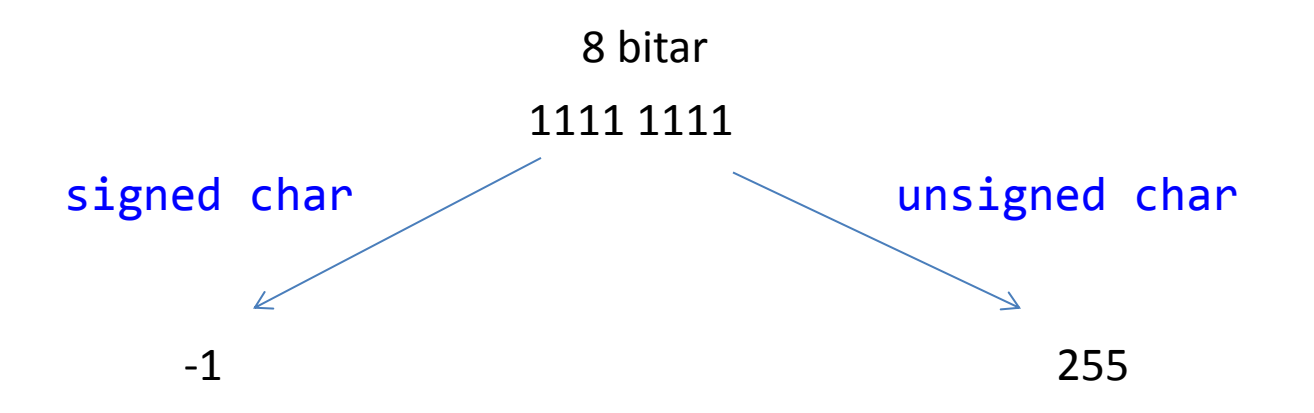

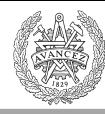

# **ASCII TABLE**

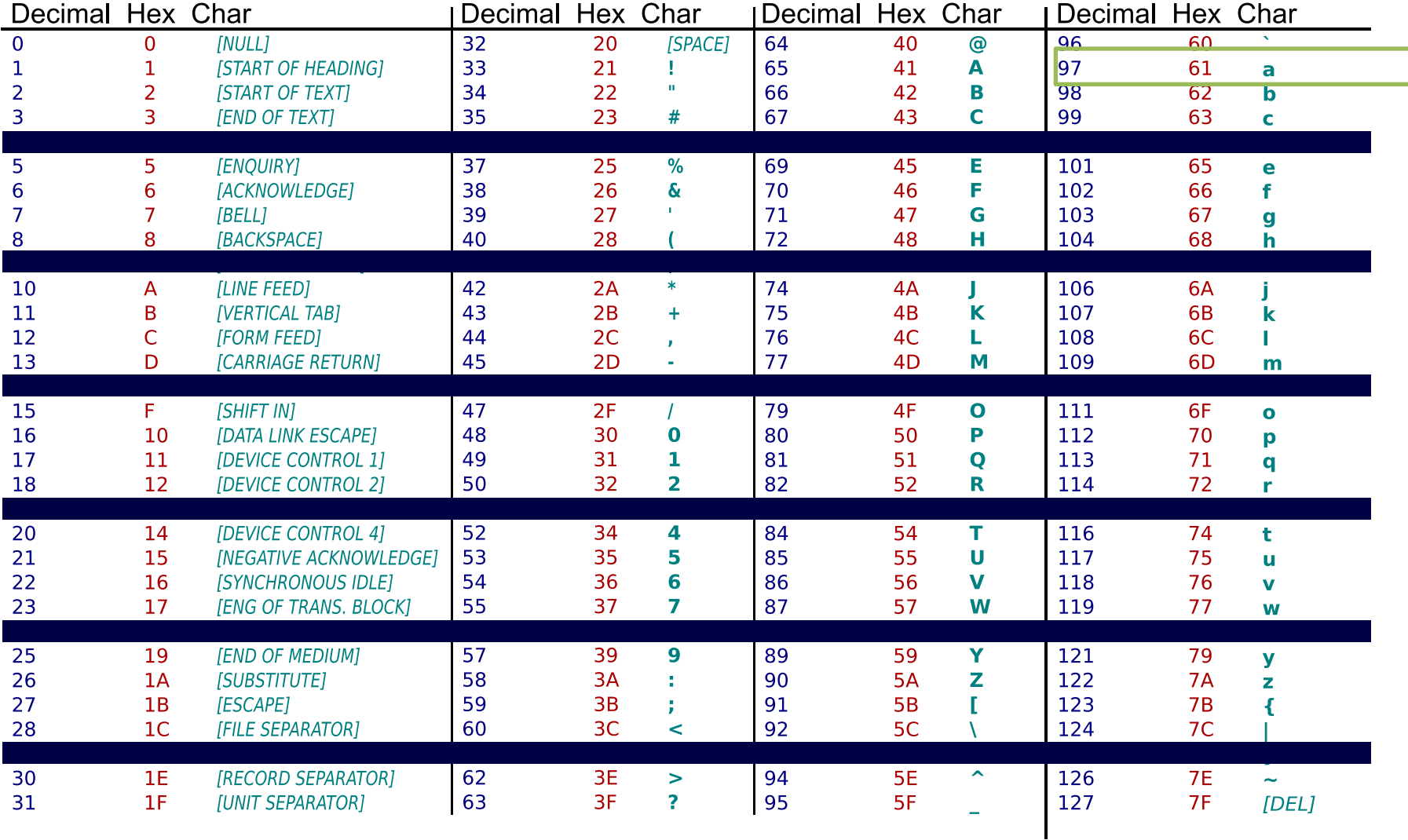

#### Operatorer

**CHALMERS** 

![](_page_4_Figure_3.jpeg)

Utskift:

 $b = v, p = 0 \times 0027$ F7C3 (v)  $b = v$ ,  $p = 0 \times 0027$ F7C3 (k)

![](_page_5_Picture_0.jpeg)

# Asterisken (\*) betyder

- I deklarationer
	- Pekartyp

**CHALMERS** 

• Som operator

– Dereferens ("av-referera")

char \*p; char\* p; void foo(int \*pi);

char  $a = *p$ ;  $*p = 'b'$ :

![](_page_6_Picture_0.jpeg)

### Aritmetik på pekare

char \*kurs = "Maskinorienterad Programmering";

![](_page_6_Picture_50.jpeg)

- \*(kurs+2); // 's'
- kurs++; // kurs pekar på 'a'
- kurs +=4; // kurs pekar på 'n'

![](_page_7_Picture_0.jpeg)

## [Sträng-exempel i CodeLite]

Array (Fält)

```
#include <stdio.h>
char namn1[] = {'E', 'm', 'i', 'l', '\0'};
char namn2[] = "Emilia";
char namn3[10];
int main()
{
   printf("namn1: %s \n\pi, namn1;printf("namn2: %s \n", namn2);
   printf("sizeof(namn2): %i \n", sizeof(namn2));
   return 0;
}
```
Utskrift:

```
namn1: Emil
namn2: Emilia
sizeof(namn2): 7
```
![](_page_9_Picture_0.jpeg)

## Likhet med pekare

- Har en adress och en typ.
- Indexering har samma resultat.

# Indexering

**CHALMERS** 

```
#include <stdio.h>
char* s1 = "Emilia";
char s2[] = "Emilia";
int main()
{
   // tre ekvivalenta sätt att dereferera en pekare
   printf("'l' i Emilia (version 1): %c \n", *(s1+3));
   printf("'l' i Emilia (version 2): %c \n", s1[3] );
   printf("'l' i Emilia (version 3): %c \n", 3[s1] );
   return 0;
}
```
x[y] översätts till \*(x+y) och är alltså ett sätt att dereferera en pekare.

![](_page_11_Picture_0.jpeg)

## Skillnader mellan array och pekare

• Arrayer

**CHALMERS** 

- Adress känd i compile-time.
- Storlek känd i compile-time.
- Pekar-artitmetik inte möjlig.

Oftast en relativ adress. T ex 103 bytes efter första instruktionen.

Array (Fält)

![](_page_12_Figure_3.jpeg)

![](_page_13_Picture_0.jpeg)

## Funktionsargument blir pekare

void foo(int pi[]);

void foo(int \*pi);

Då argument till funktioner bara är kända i run-time så kan vi inte passa arrayer.

[ ] – notationen finns, men betyder pekare!

![](_page_14_Picture_0.jpeg)

#### [Array-exempel i CodeLite]

![](_page_15_Picture_0.jpeg)

# Antal bytes med sizeof()

```
#include <stdio.h>
char* s1 = "Emilia";
char s2[] = "Emilia";
int main()
{
   printf("sizeof(char): %i \n", sizeof(char) );
   printf("sizeof(char*): %i \n", sizeof(char*) );
   printf("sizeof(s1): %i \n", sizeof(s1) );
   printf("sizeof(s2): %i \n", sizeof(s2));
   return 0;
}
sizeof(char): 1
sizeof(char*): 4
sizeof(s1): 4
```
Sizeof utvärderas i compile-time. En (av få) undantag där arrayer och pekare är olika.

sizeof(s2): 7

![](_page_16_Picture_0.jpeg)

### Dynamisk minnesallokering

- malloc() Allokera minne
- free() Frigör minne

#### Funktionsprototyp via: #include <stdlib.h>

![](_page_17_Picture_0.jpeg)

# Dynamisk minnesallokering

```
#include <stdlib.h>
char s1[] = "This is a long string. It is even more than one sentence.";
int main()
{
   char* p;
   // allokera minne dynamiskt
   p = (char<sup>*</sup>)malloc(sizeof(s1));
   // gör något med minnet som vi reserverat
   // frigör minnet
   free(p);
   return 0;
}
                                                      Antal bytes vi allokerar
```
![](_page_18_Picture_0.jpeg)

## [Minnesallokering-exempel]

![](_page_19_Picture_1.jpeg)

- En minnesläcka uppkommer om vi inte frigör det minne som vi allokerat med malloc().
- Minnesläckor kan orsaka systemhaveri om minnet tar slut.
- Minnesläckan försvinner när programmet terminerar.

![](_page_20_Picture_0.jpeg)

#### Hitta minnesläckor

- Vi kommer använda en minnes analysator DrMemory (<http://www.drmemory.org/>)
- DrMemory ersätter standard biblioteket, och analyserar anrop till malloc() och free().

![](_page_21_Picture_0.jpeg)

# [DrMemory-exempel]